# **DIBViewer**

## $\bullet\bullet\bullet$  It's *Fast*  $\Rightarrow$  *Speed Up* Your DIB Debug and Repair

## **Why DIBViewer**

Because DIBViewer makes the job of locating components and signals while debugging test programs and repairing DIBs faster and easier on today's high density, multisite DIBs.

**AND And, it works without detailed knowledge of the design tools or actual DIB design.** 

DIBViewer's easy-to-use interface and full feature capabilities make it simple to search for a component or signal and zoom to the location in both the schematic and layout simultaneously. It saves time searching is done in seconds vs. minutes with DIBViewer.

No longer a need to search the PDFs of layout schematic and plots.

### DIBV IEWER HAS IT ALL... LAYERING, ZOOMING, PANNING

All the viewing features you need to find information about a DIB during a debug session.

## **Product Highlights**

- PCB design system agnostic designs from multiple design tool vendors can be viewed (e.g., Cadence, Mentor, etc.).
- Displays actual DIB layout and schematic.
- Links layout and schematic in a single tool for viewing; selecting a component/signal in a schematic also selects it in layout and vice versa.
- Multiple layer selection in layout for viewing; layers can be turned on/off for easier viewing.
- Select DUT signal from channel map or pin map, and zoom directly to it in layout and schematic.
- Zoom-level control.
- World view and zoom view of layout; pan-zoomed level around DIB.
- Floating and node-locked licensing using FlexLM.

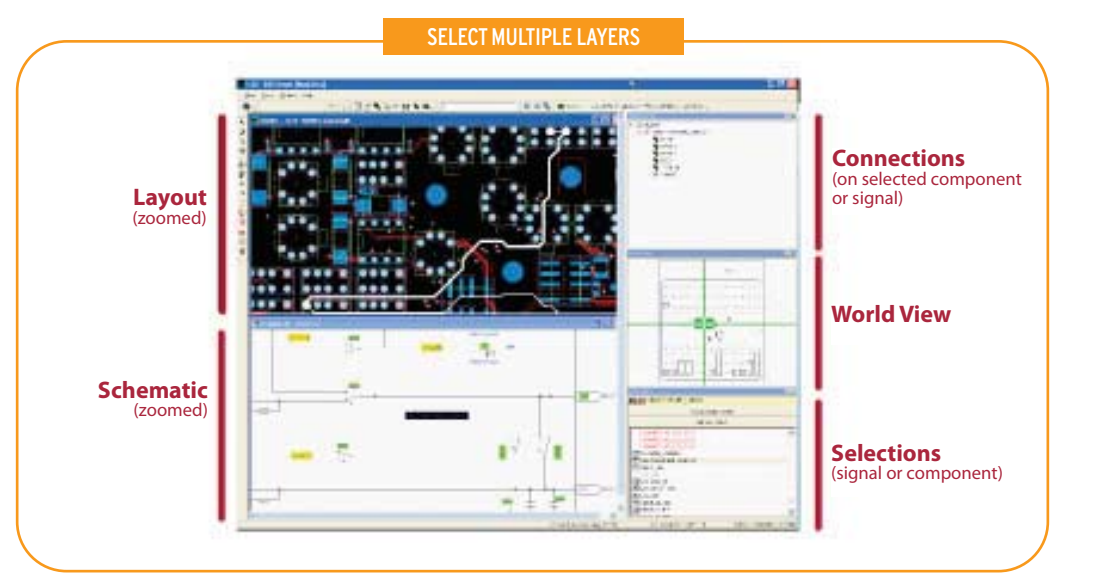

相投の状態

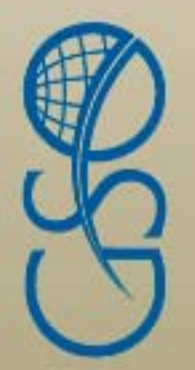

## **DIBViewer (cont.)**

## **Time Saving Benefits of DIBViewer**

#### **During Test Program Development**

- No more leafing through pages of schematics and layout plots.
- Quickly find components in the schematic and location on the DIB.
- No need to install multiple PCB and schematic viewers on testers.

#### **In Production**

- Fix/troubleshoot failing DIBs and find/replace failing components fast at production sites.
- Trace components, etches and schematics, in a tester-friendly manner quickly and easily.

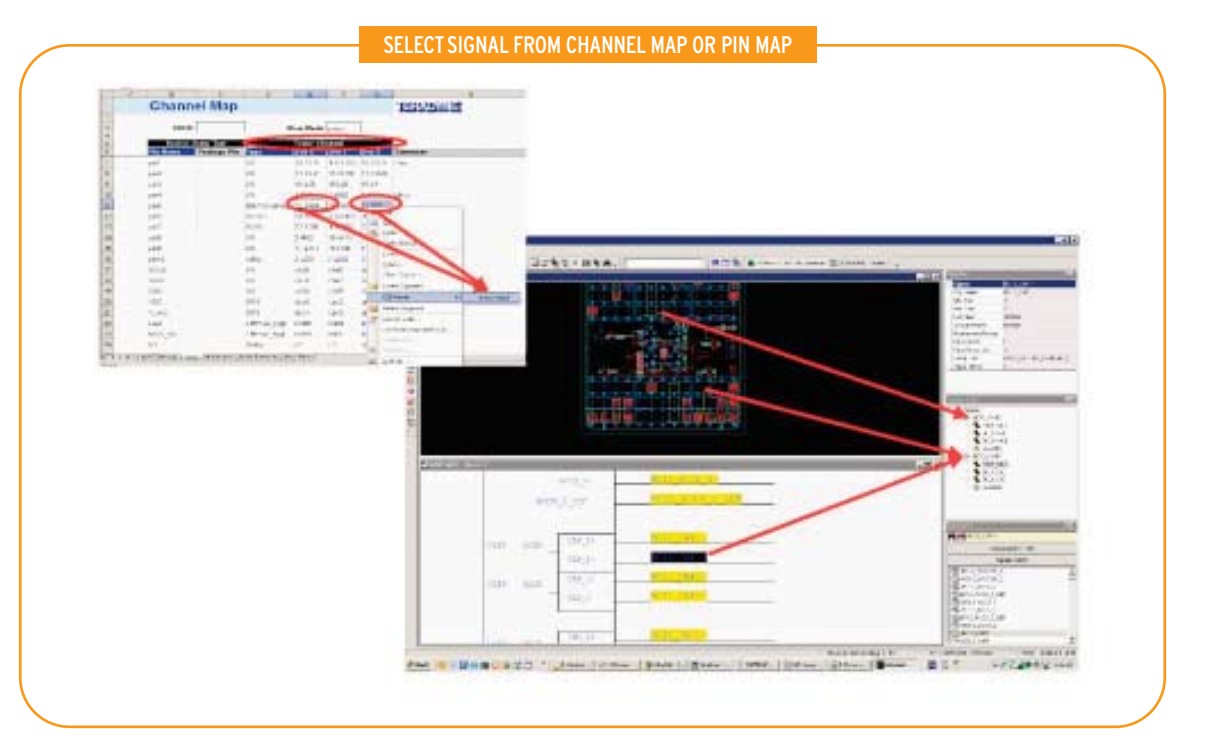

### DIBVIEWER PART NUMBERS

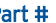

#### Part # Description

SPN-0002-TAG DIBViewer Node Locked Single Seat License SPF-0002-TAG DIBViewer Floating License (2 seats) SPX-0001-TAG XDV file creation service (per design file converted by Teradyne)

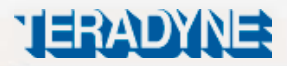

**To see how Teradyne Global Services Organization can help your business strategy, contact your local Teradyne sales office or email gso-marketing-info@teradyne.com.**

Teradyne, Inc. Global Services Organization 600 Riverpark Drive North Reading, MA 01864 1-800-TERADYNE www.teradynegso.com

© Teradyne 2011 | All Rights Reserved | Printed in U.S.A.

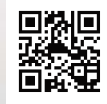